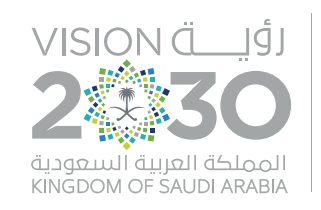

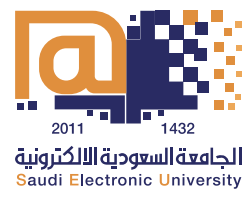

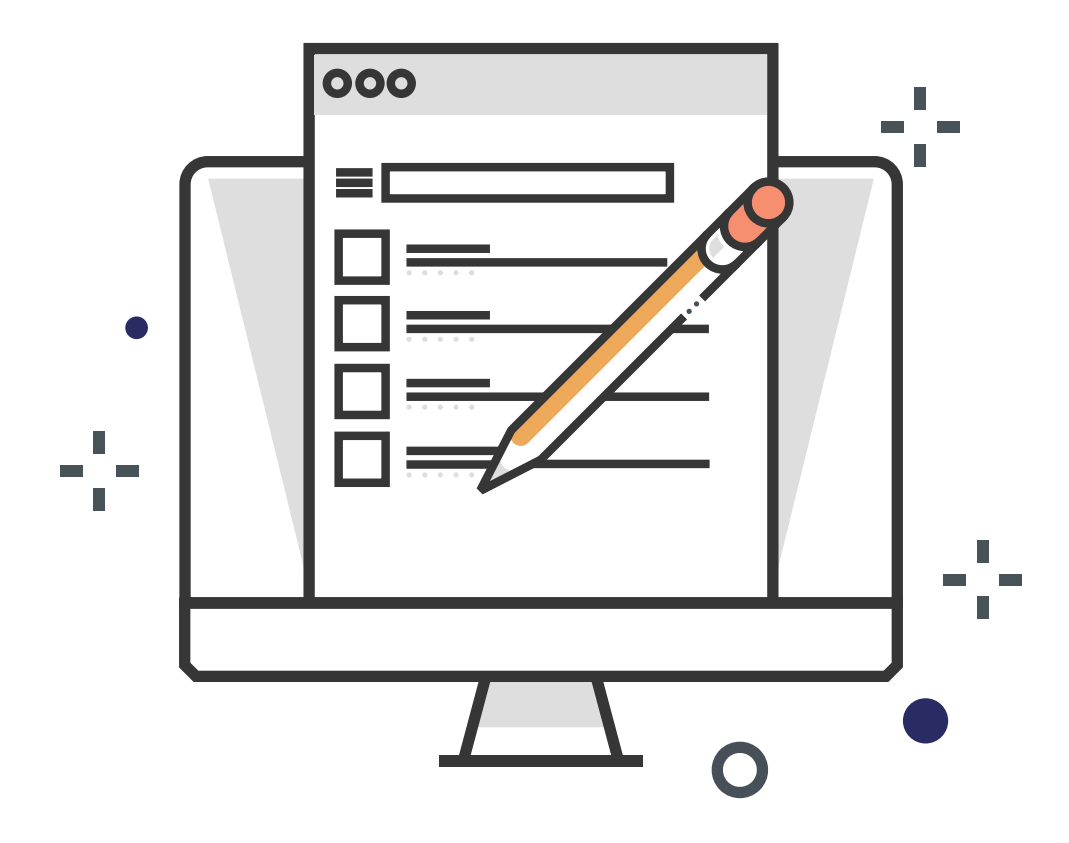

# **أسئلة شائعة عن االختبارات اإللكترونية عن بعد باستخدام الذكاء االصطناعي**

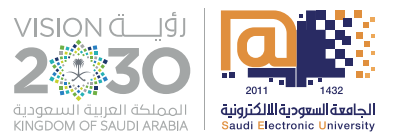

**2**

#### **ما هو؟**

**ما هو نظام االختبارات اإللكترونية المعتمد في الجامعة؟**

SwiftAssess هــي منصــة متكاملــة للتقييــم واالختبــارات الرقميــة وفقً ــا للمخرجـات التعليميـة المتوقعـة علـى مسـتوى اختبـارات المناهـج والمقـررات التحصيليــة. مــن أهــم مميــزات البرنامــج هــو أداؤه بكفــاءة عاليــة لالختبــارات الإلكترونيـة فـص حـال انقطـاع شـبكة الإنترنـت لأعـداد كبيـرة مـن الممتحنيـن فـي آن واحـد. كمـا يتميـز بسـرعة اسـتخراجه للتقاريـر والتحليـات لالختبـارات وغيرهــا الكثيــر مــن المميــزات التــي تســهل عمليــة التقييــم فــي الجامعــة السـعودية الإلكترونيـة.

# **ما هي نوعية أسئلة االختبارات اإللكترونية؟**

تنقسم الأسئلة إلى ثلاثة أقسام:

- 1. الأنواع الأساسية.
- 2. الأنواع المتقدمة.
- 3. الأنواع التي تحتوي على تصحيح يدوي.

**تحتـوي األنـواع األساسـية** علـى أسـئلة الصـح والخطـأ، اختيـار محدد/متعـدد، التوصيـل، اإلجابـة القصيـرة وغيرهـا. **تحتوي األنواع المتقدمة** على أسـئلة السـيناريو، السـحب واإلدراج، المناطق الفعالـة، الحاالت الدراسـية وغيرها. **تحتــوي أنــواع التصحيــح اليــدوي** علــى أســئلة الســرد واألســئلة المقاليــة القصيــرة والطويلــة والكتابــة اليدويــة وغيرهــا.

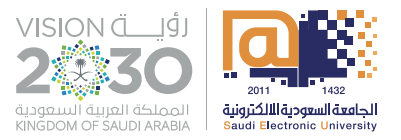

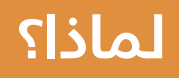

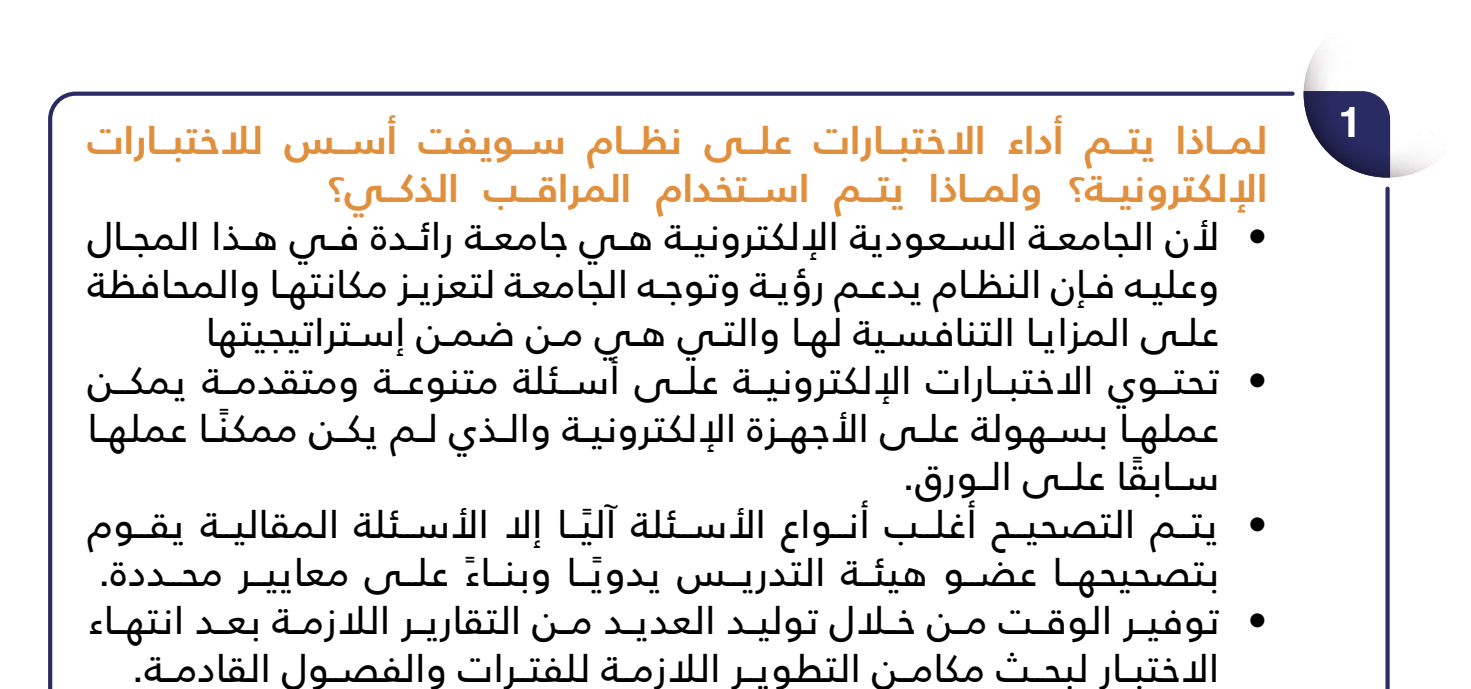

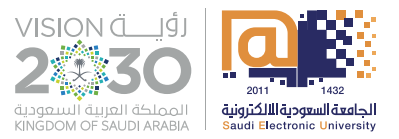

**3**

**4**

**2**

### **هل؟**

**هل مسؤولية الطالب توفير كمبيوتر محمول وإنترنت خاص به؟**  نعــم، يتوجــب علــى الطالــب تجهيــز كمبيوتــر محمــول ألداء االختبــارات اإللكترونيــة عــن بعــد.

**هل سيتم توفير آلة حاسبة بسيطة؟**

نظـام الاختبـارات الإلكترونيــة يوفــر آلــة حاســبة بســيطة ومتقدمــة، يمكــن الطالــب االســتفادة منهــا.

#### **هــل يمكــن اإلجابــة بواســطة الرســم لبعــض األســئلة التــي تتطلــب رســم محــدد؟**

نعـم وذلـك باسـتخدام األدوات المتاحـة لإلجابـة علـى السـؤال مثـل الرسـم أو مشـاهدة مقطـع مرئـي وغيره.

**هل ستتاح فرصة أداء االختبار كتجربة حية قبل االختبار النهائي؟** تقــوم الجامعــة ممثلــة بوكالــة الجامعــة للشــؤون التعليميــة بتقييــم جاهزيــة الطـاب والطالبـات لـكل فصـل دراسـي وقبـل كل اختبـار نصفـي أو نهائـي، وبنـاءً عليـه يتـم الإعـلان عمـا إذا كان هنالـك اختبـار تجريبـي أم لاً.

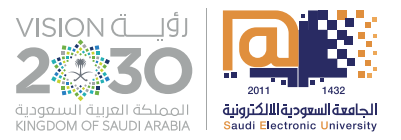

**2**

**4**

## **ماذا لو؟**

**ماذا لو انقطع االتصال بالشبكة أثناء أداء االختبار؟** يسـتطيع الطالـب العـودة لالختبـار بشـرط أن يعـود خـال 10دقائـق مـن آخـر

اتصــال، ولــن يســتطيع الطالــب العــودة لألســئلة التــي تمــت اإلجابــة عليهــا قبــل االنقطــاع.

**مــاذا لــو أراد الطالــب شــحن الجهــاز )حاســب آلــي محمــول / جهــاز لوحــي( أثنــاء أداء االختبــار؟**

مــن مســؤوليات الطالــب فــى الاختبــارات الإلكترونيــة التأكــد مــن جاهزيــة الشـحن للجهـاز الـذي سيسـتخدمه أثنـاء االختبـار. وأن الجهـاز موصـل بالطاقـة الكهربائيــة قبــل البــدء لكــي ال يتســبب انتهــاء الشــحن مــن ضيــاع الوقــت وتشــتيت التركيــز لــدى الطالــب.

- **3 ماذا لو تعذر اتصال الجهاز بالموقع الخاص باالختبارات اإللكترونية؟** يجـب علـى الطالـب تشـغيل الجهـاز والتأكـد مـن الجاهزيـة بمـدة كافيـة قبـل االختبـار، وفـي حـال تعـرض الطالـب لمشـكلة تقنيـة تعيـق وصولـه للمنصـة، فإنــه يســتطيع التواصــل مــع فريــق الدعــم الفنــي عبــر نظــام )WebEx ) ولالطـاع علـى كيفيـة اسـتخدام النظـام يرجـى مشـاهدة ال)فيديـو تعريفـي عـن الدعـم التقنـي للاختبـارات الإلكترونيـة عـن بعـد عبـر نظـام (WebEx)) <u>مـن</u> <u>[الرابـط .](https://eservice.seu.edu.sa/instructions/exams)</u>
- **ماذا لو كان لدى الطالب أخطاء إمالئية في حل األسئلة بنمط المقال؟** أســئلة المقال/الســرد يتــم تصحيحهــا مــن قبــل المصححيــن لــذا عنــد وجــود أخطـاء إملائيـة لا يتـم تعليمهـا بخـط ولهـذا يجب علـى الطالب مراجعـة الإجابة قبـل تسـليمها. علمًـا بـأن الأخطـاء الإملائيـة التـي لا تؤثر على معنـي الإجابة ال يتـم احتسـابها إال إذا كان االختبـار يحـدد عكـس كذلـك.

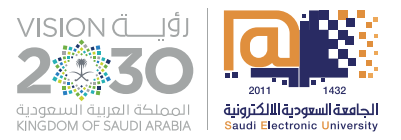

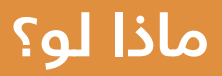

**مـاذا لـو كانـت اإلجابـة فـي األسـئلة بنمـط المقـال طويلـة وعـدد األحـرف ال يكفي ؟**

أثنـاء قيـام الطالـب باإلجابـة علـى سـؤال المقال/السـرد، يمكن للطالـب بكتابة عـدد لد نهائـي مـن الأحـرف أو الكلمـات فـي المقـال حيـث أنـه لد يوجـد حـد يمنـع الطالـب مـن الكتابـة، ولكـن توجـد تقاريـر لهـذه األسـئلة تبيـن لـك عـدد الكلمـات التــي تمــت كتابتهـا فــي الإجابــة ويمكــن تصفيــة جميــع الإجابــات التـي زادت عـن رقـم معيـن مـن الكلمـات أثنـاء التصحيـح اليـدوي.

**ماذا لو لم يتوافق الجهاز المحمول / اللوحي مع االختبار اإللكتروني؟** يجب أن تكـون الأجهـزة المحمولـة متوافقـة مـع شـروط الاختبـار الإلكترونـص لـدى )SwiftAssess ) لضمـان عملهـا بكفـاءة عاليـة وعـدم حـدوث أي خلـل أو تقصيـر يظهـر للطالـب أثنـاء االختبـار اإللكترونـي.

**ً مـاذا لـو كان الحـل النهائـي لبعـض المعـادالت صحيحـا أمـا خطـوات الحـل غيـر صحيحة؟**

فــي الأســئلة التــي تحتــوي علــي إجابــات لمــواد الرياضيـات وغيرهـا. يوجــد لدينـا طريقـة الحـل عـن طريـق عـدد الخطـوات حيث يمكـن للطالب الحـل بإظهار الخطـوات كاملـة وسـيحصل علـى درجـات لـكل خطـوة حتـى لـو كانـت اإلجابـة النهائيـة غيـر صحيحـة والعكـس صحيـح.

**8**

**7**

**6**

**ماذا لو حدث خلل ما أثناء أداء االختبار من نظام االختبار؟**

ال يتأثـر االختبـار اإللكترونـي بـأي تغييـر أو خلـل ألنـه يكـون ببيئـة منعزلـة عـن النظـام وسـيقوم الطالـب باسـتكمال اختبـاره بشـكل سـلس وتسـليمه فـي حـال العـودة لالتصـال باإلنترنـت.

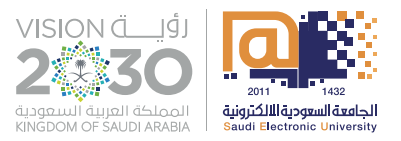

# **ماذا لو؟**

**ماذا لو انتهى الوقت المحدد ألداء االختبار ولم ينتهِ الطالب من الحل؟** فــي هــذه الحالــة ســيقوم النظــام بتســليم جميــع إجابــات االختبــارات ســواء التــم تــم حلهـا أو لــم ينتــه مـن حلهـا بعــد.

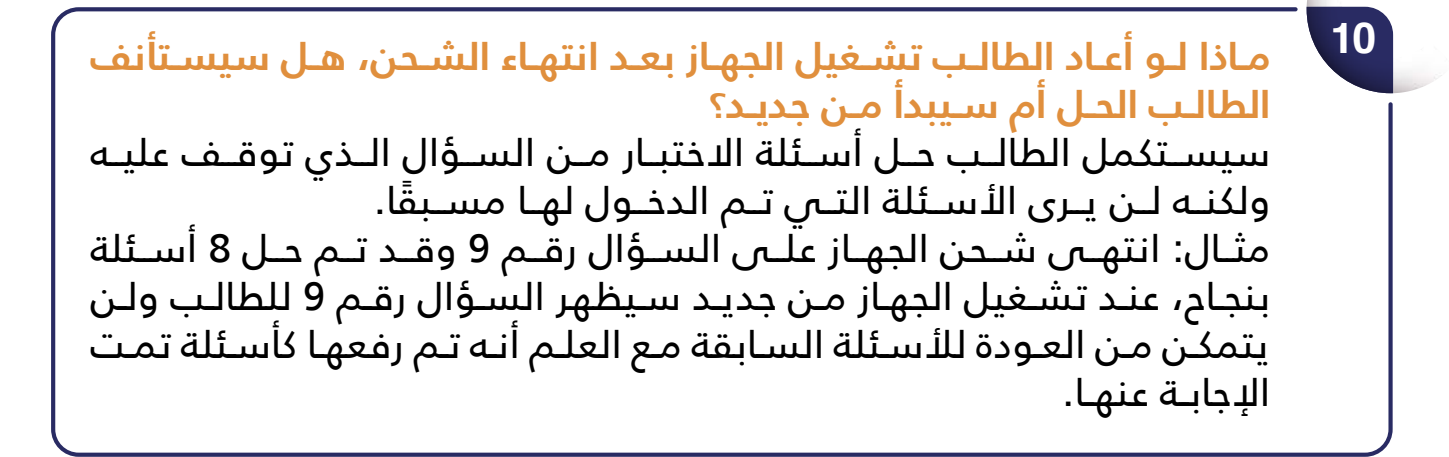

**11 مـاذا لـو نظـام تشـغيل الوينـدوز 8 أمـا المتصفـح فآخـر إصـدار، هـل سـيعمل نظـام االختبـارات اإللكترونية؟** يعمــل المتصفــح اآلمــن علــى أجهــزة وينــدوز 7 فمــا فــوق، لكــن ينصــح أن يكــون نظــام التشــغيل 8.1 فمــا فــوق.

# **ماهي أبرز المشاكل التقنية وماهو الحل؟**

#### **عند ظهور شاشة بيضاء بدون أسئلة**

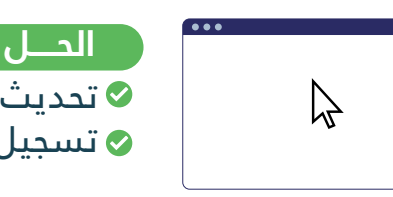

تحديث الصفحة. ⊗ تسجيل الخروج والدخول مرة أخرى للاختبار فى مدة لا تتجاوز 10 دقائق.

#### **عند ظهور رسالة:**

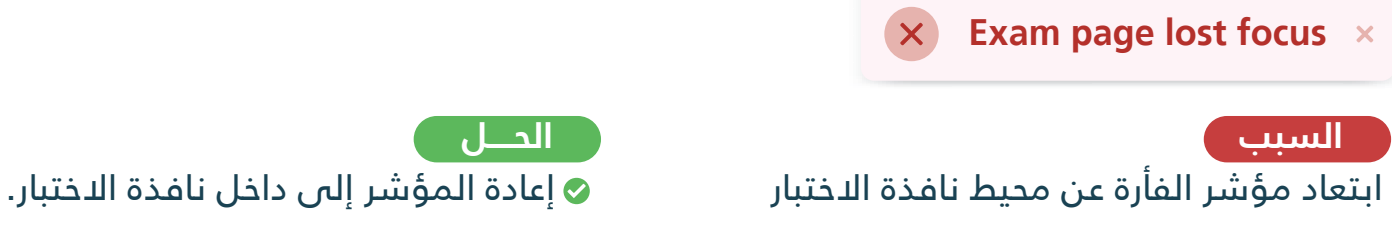

#### **عند ظهور رسالة:**

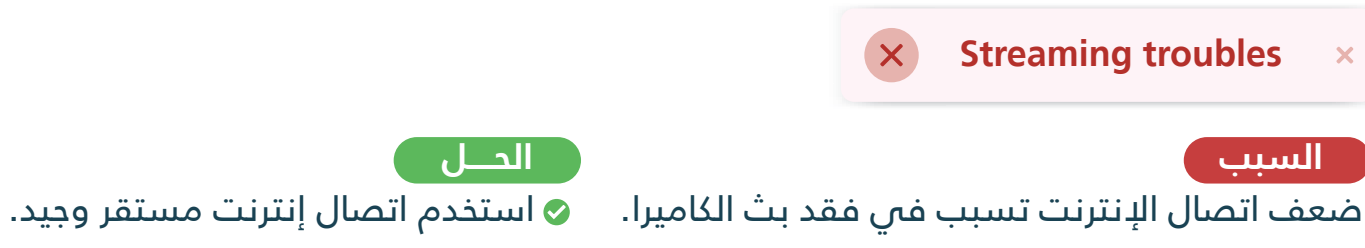

### **لمستخدمي أجهزة الماك عند فتح الاختبار:**

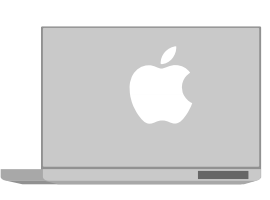

- اختر صورة قائمة Apple <تفضيلات النظام ، انقر فوق الأمان والخصوصية ، ثم انقر فوق الخصوصية.
	- اختر «الكاميرا».
- حدد مربع الاختيار الموجود بجوار أحد التطبيقات للسماح له بالوصول إلى الكاميرا.
	- كرر هذه الخطوات مع «مايكروفون» و «تسجيل الشاشة»

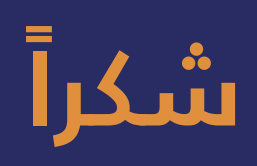

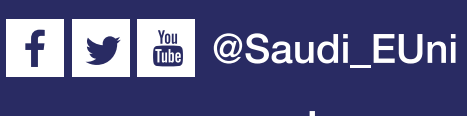

www.seu.edu.sa